# **12 – Som**

O JPlay, por enquanto, só aceita arquivos wav.

## **12.1 – Executando um som**

Para executar um som, basta fazer:

## **new Sound( nome do arquivo ).play();**

Esse comando pode ser chamado em qualquer parte do código.

## **12.2 – Repetindo um som**

Muitas vezes desejamos que um mesmo som seja executado várias vezes, por exemplo, quando temos uma música que fica tocando em backGround. Para isso bastar usar o método abaixo passando como parâmetro o valor *true*.

#### **public void setRepeat(boolean value).**

#### **12.3 - Configurações do som**

No pacote do JPlay temos as seguintes opções para lidar com som:

**public boolean isExecuting()** – retorna *true* se o som estiver sendo reproduzido, ao contrário, retorna *false*. **public void pause()** – pausa o som. **public void stop()** – pára de tocar o som. **public void play()** – começa a tocar o som. **public void setVolume(float value)** – seta o volume com que o som irá ser tocado. **public void decreaseVolume(float value)** - diminui o volume do som . **public void increaseVolume(float value)** – aumenta o valor do som.

## **Exemplo 16: Ao detectar que dois objetos colidiram reproduz um som de explosão.**

#### public class **Exemplo16** {

 //Detectando colisões, ao colidir aciona a animação da explosão public static void main(String[] args)

{

Window janela =  $new$  Window(800,600); Keyboard keyboard = janela.getKeyboard $()$ ;

 keyboard.addKey(KeyEvent.VK\_A, Keyboard.DETECT\_EVERY\_PRESS); keyboard.addKey(KeyEvent.VK\_D, Keyboard.DETECT\_EVERY\_PRESS);

```
 GameImage backGround = new GameImage("fundo.png");
Body navioAbobora = new Body("navio.png", 2);
Body navioAmarelo = new Body("navio2.png",2);
Animation explosao = new Animation("explosao.png",20);
```
explosao.setRepeatAnimation(false);

 navioAbobora.setPosition(500,250); navioAmarelo.setPosition(100,250); navioAmarelo.setMaxVelocityX(3); navioAbobora.setMaxVelocityX(3);

```
 boolean executando = true;
      boolean acionarExplosao = false;
      while(executando)
      {
          backGround.draw();
          if (acionarExplosao == false) 
\{ navioAbobora.draw();
              navioAmarelo.draw();
              navioAbobora.moveX();
              //O navio amarelo usará as teclas a,d para se movimentar para os lados
              navioAmarelo.moveX(KeyEvent.VK_A, KeyEvent.VK_D);
              char estado = navioAbobora.getStateOfX();
              if(estado == Sprite.LEFT)
                 navioAbobora.setCurrFrame(0);
              else
                if(estado == Sprite.RIGHT)
                   navioAbobora.setCurrFrame(1);
              estado = navioAmarelo.getStateOfX();
              if(estado == Sprite.LEFT)
                navioAmarelo.setCurrFrame(0);
              else
                if(estado == Sprite.RIGHT)
                  navioAmarelo.setCurrFrame(1);
              if (navioAbobora.collided(navioAmarelo))
\{ new Sound("explosao.wav").play();
                   acionarExplosao = true;
                  //O explosao.setPosition(x,y) - serve para centralizar a explosão
                  //entre os navios
                   if(navioAbobora.getStateOfX() == Body.LEFT)
                     explosao.setPosition( navioAbobora.x - navioAbobora.width - explosao.width/4, 150 );
                   else
                    if(navioAmarelo.getStateOfX() == Body.RIGHT)
                      explosao.setPosition( navioAmarelo.x + navioAmarelo.width - explosao.width/2, 150 );
 }
 }
          else
\{ explosao.runAnimation();
            explosao.draw();
 }
          janela.display();
           if (explosao.isAnimationFinished())
\{ explosao.hide();
 }
          if ( keyboard.keyDown(Keyboard.ESCAPE_KEY) == true )
            executando = false;
      }
```
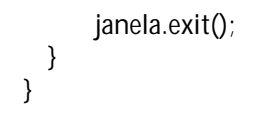